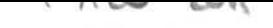

**Walter Doberenz Thomas Gewinnus**

# **Grundlagen Profiwissen Kochbuch**

# **Borland Delphi 2OO5**

## **Microsoft .NET Framework-Entwicklung**

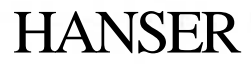

### Inhaltsverzeichnis

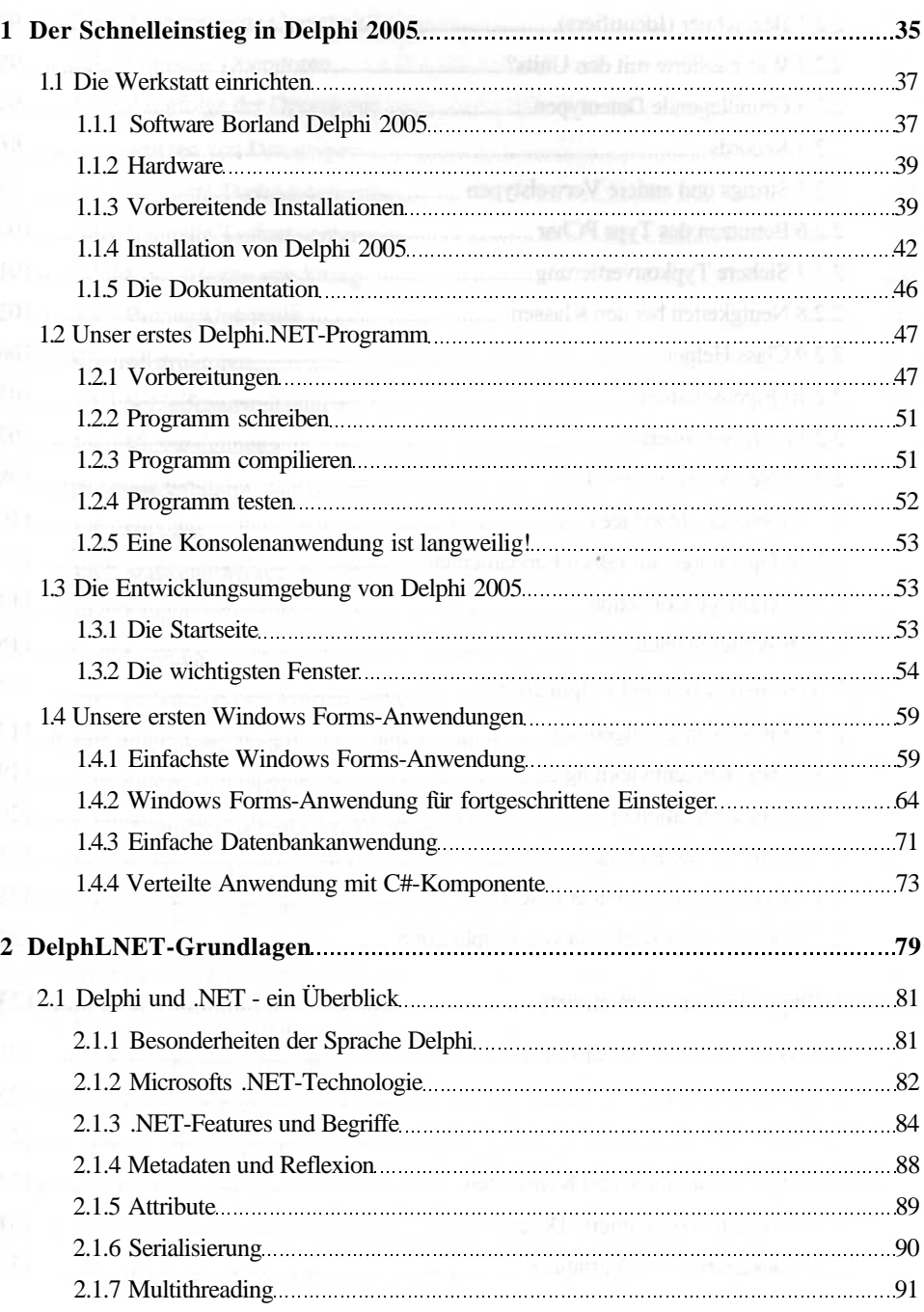

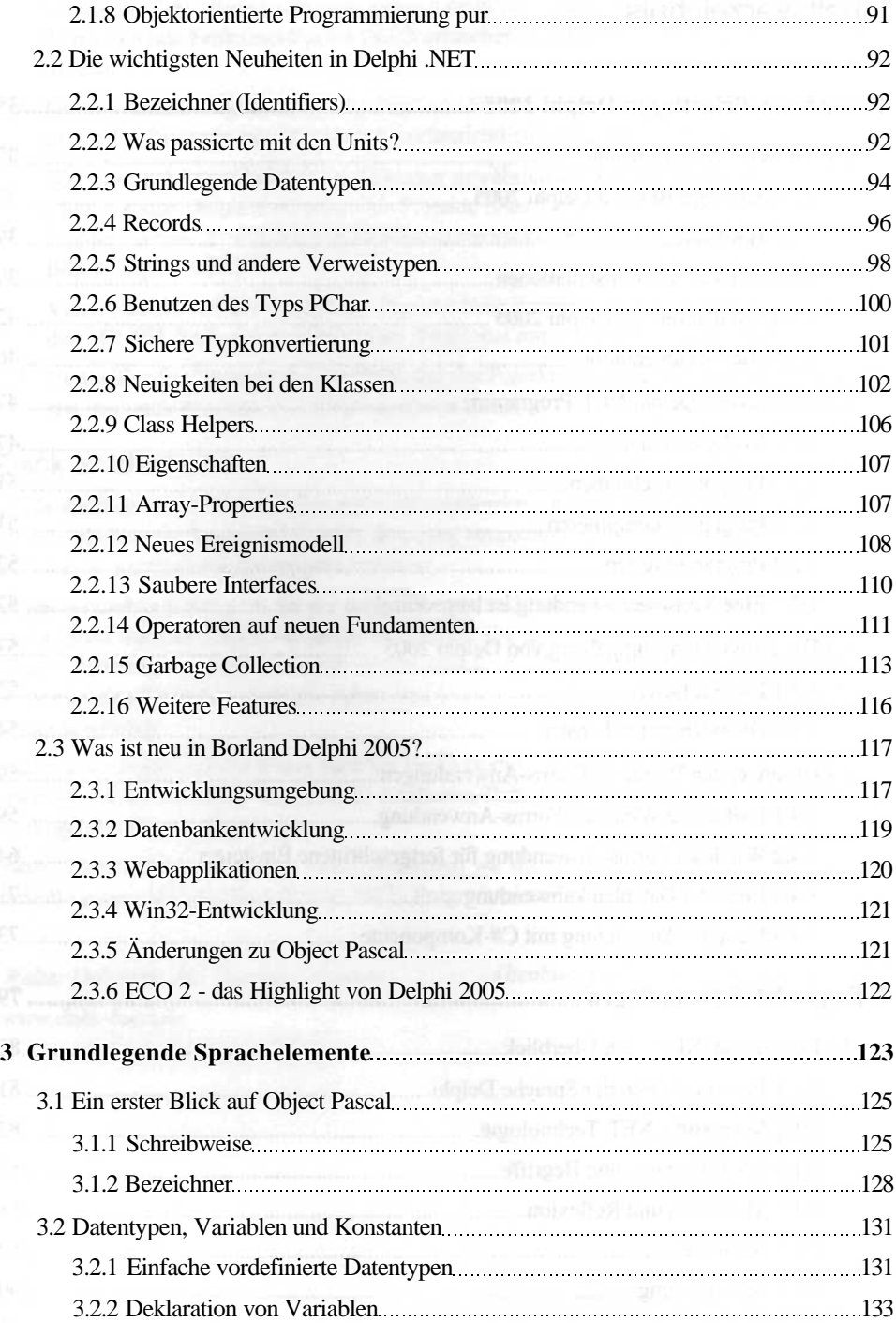

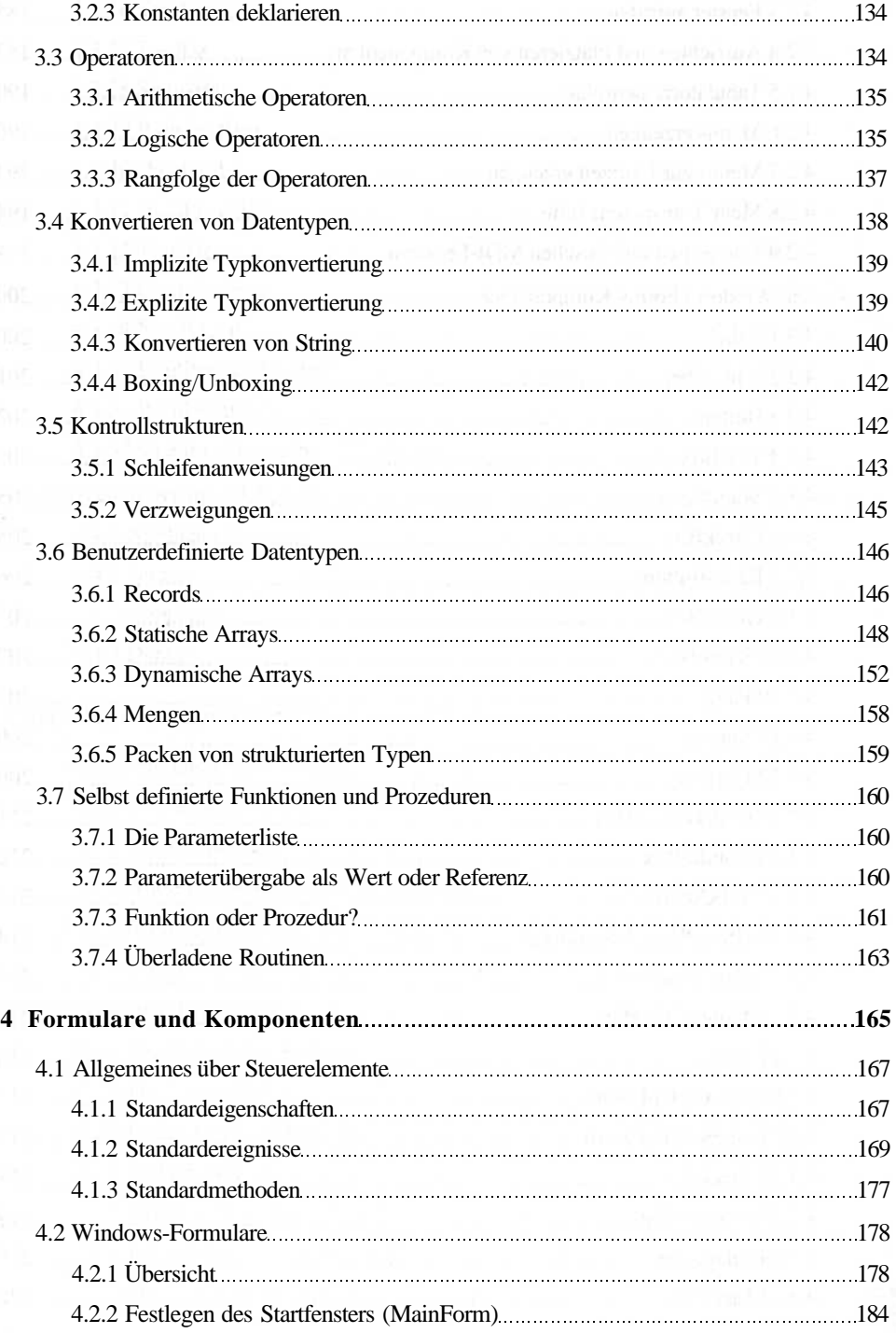

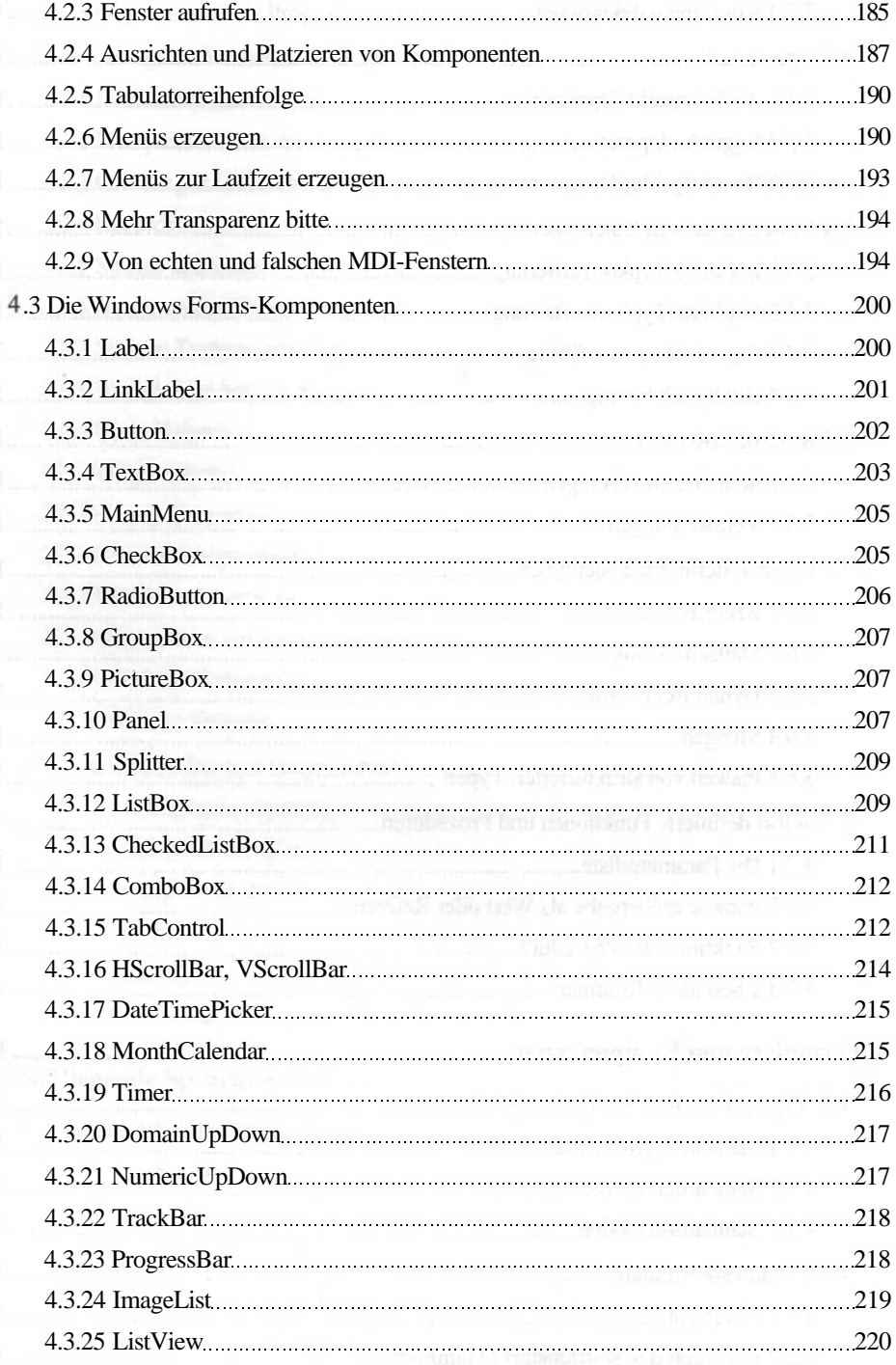

 $\sim$ 

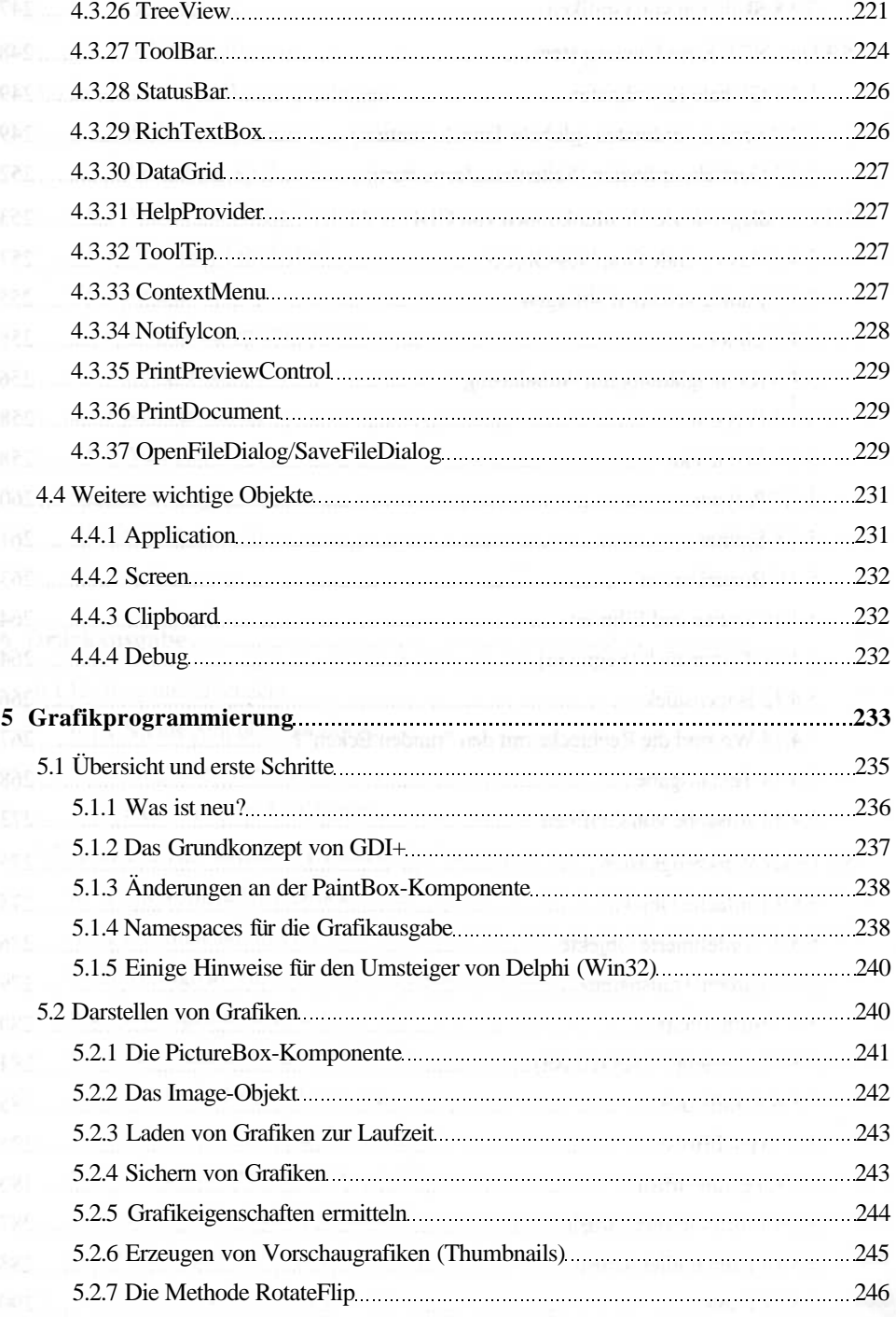

 $\lambda$ 

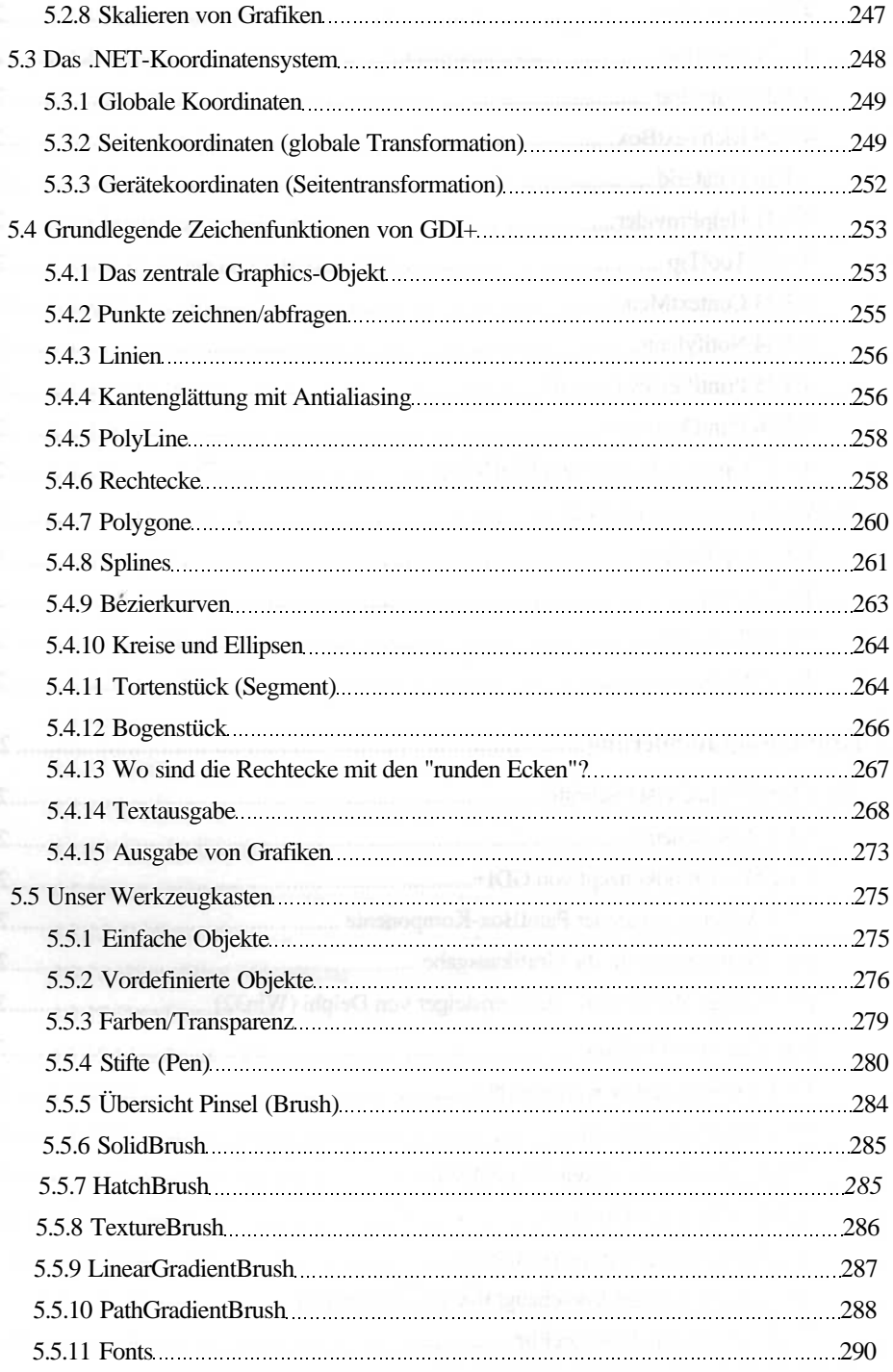

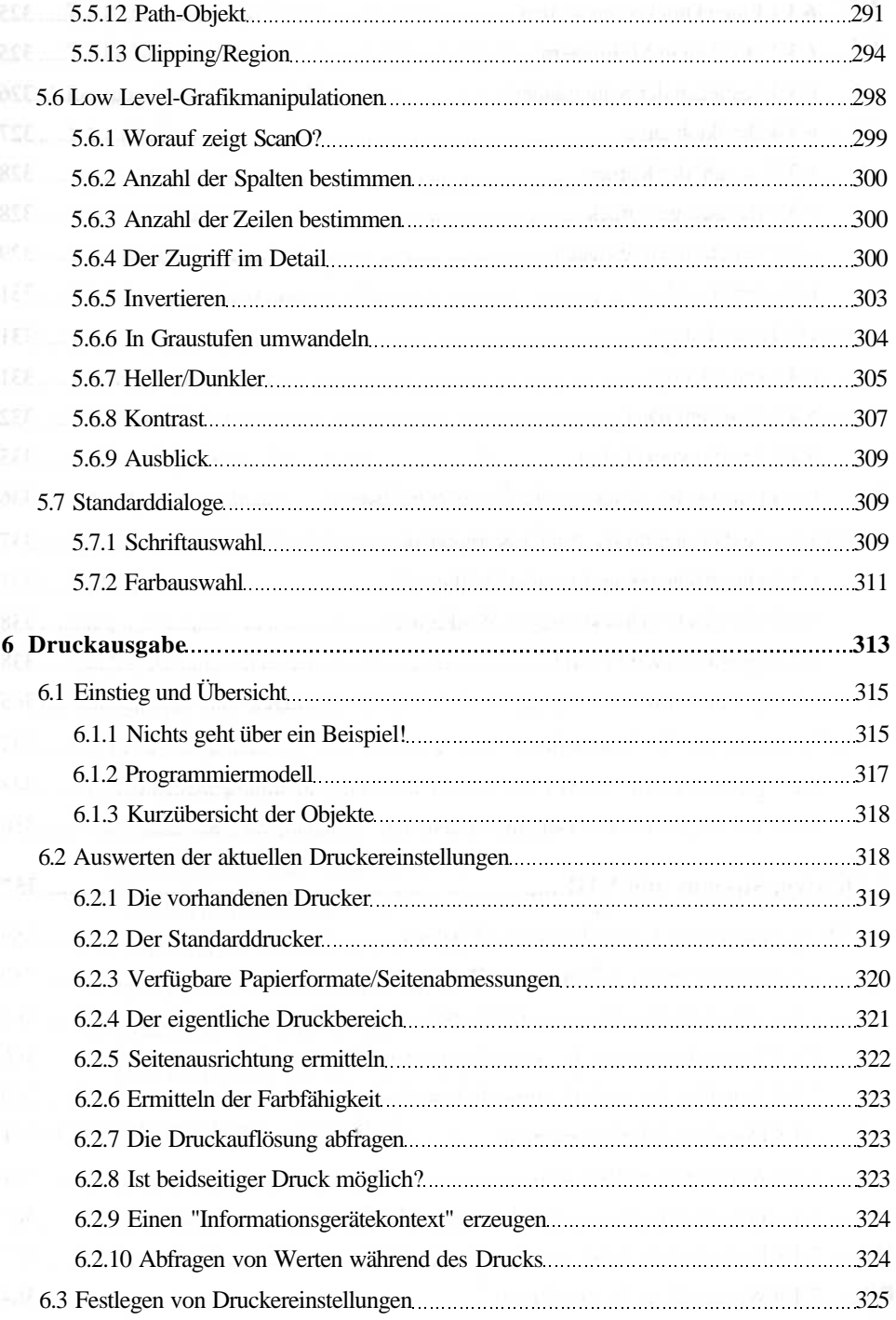

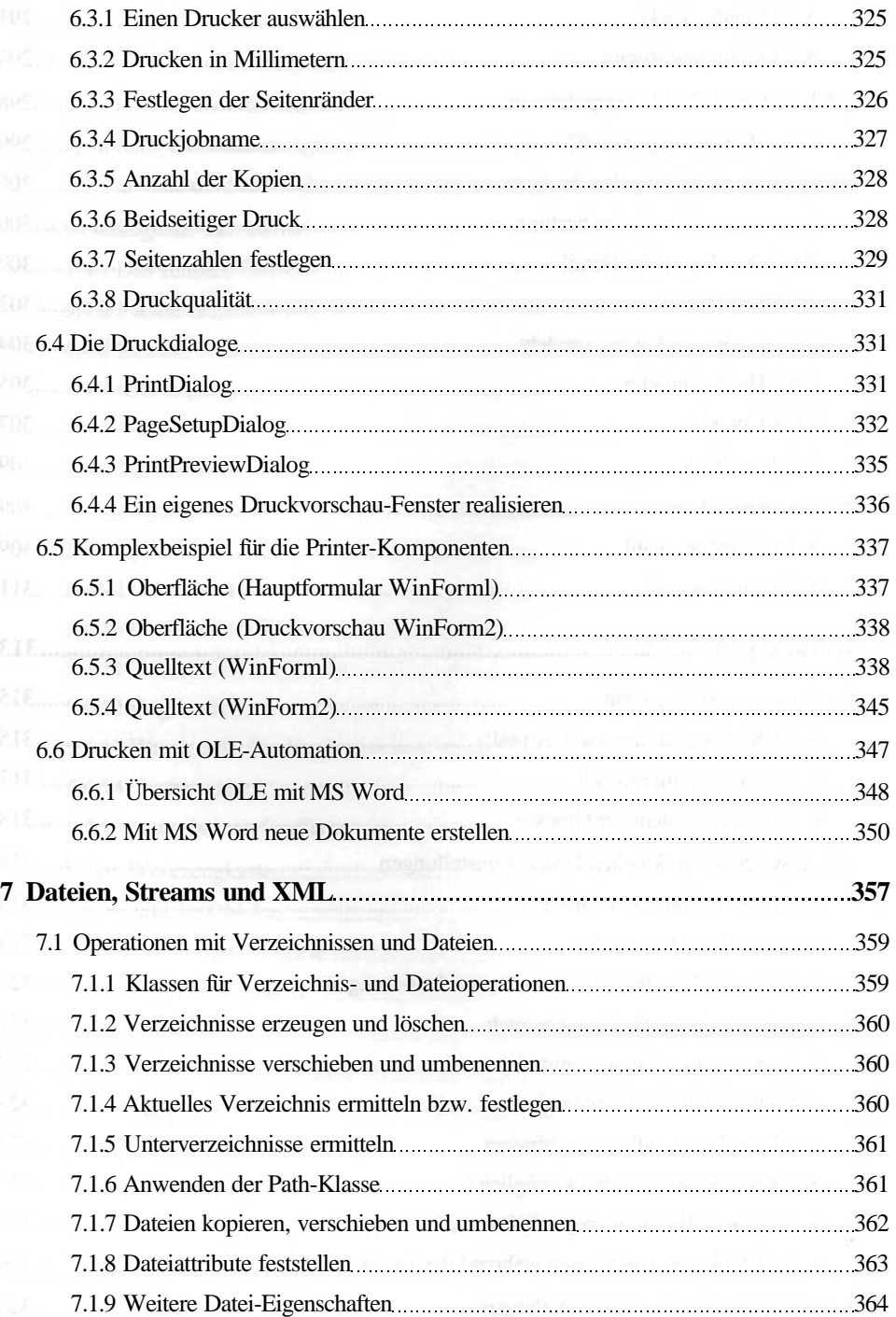

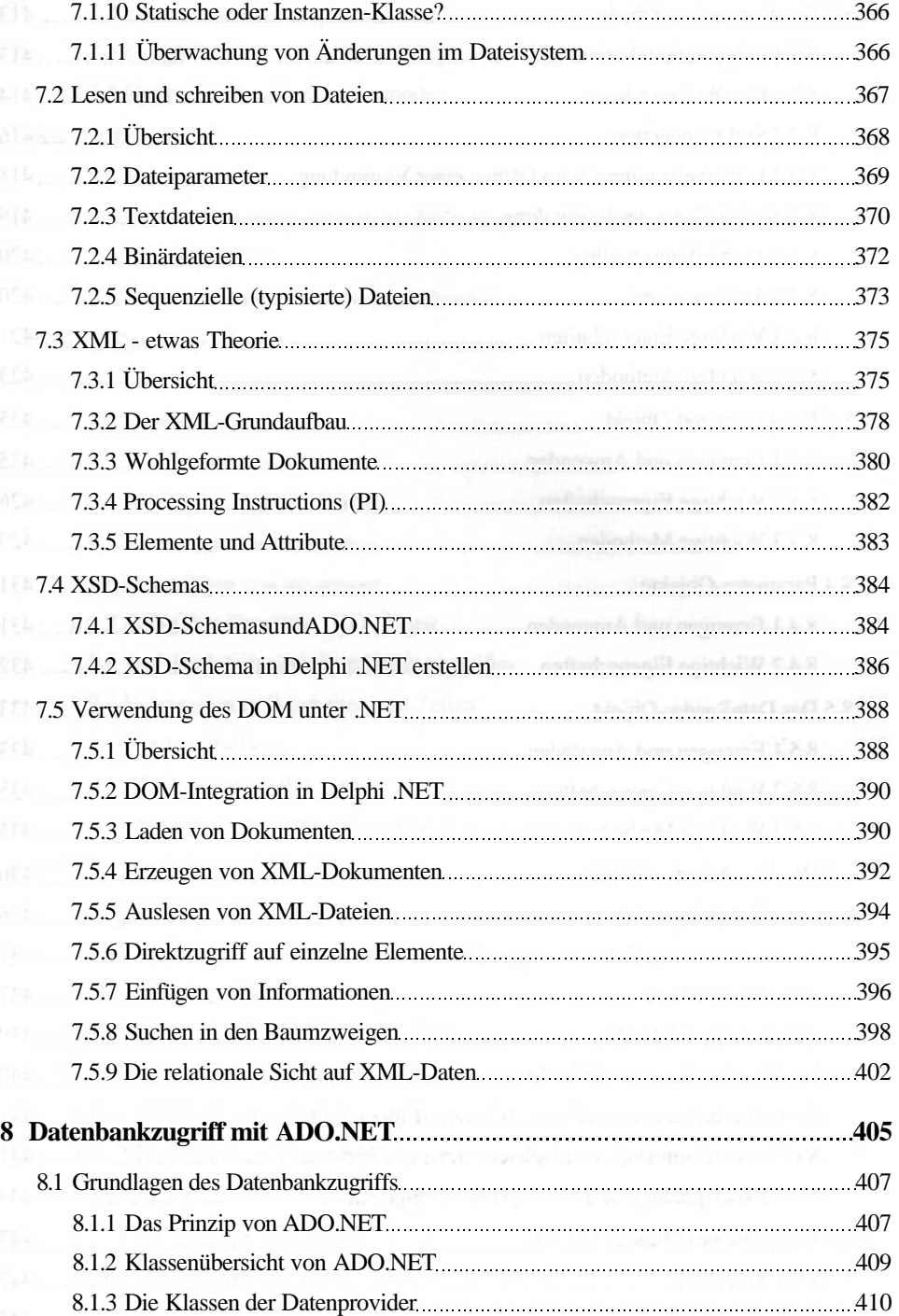

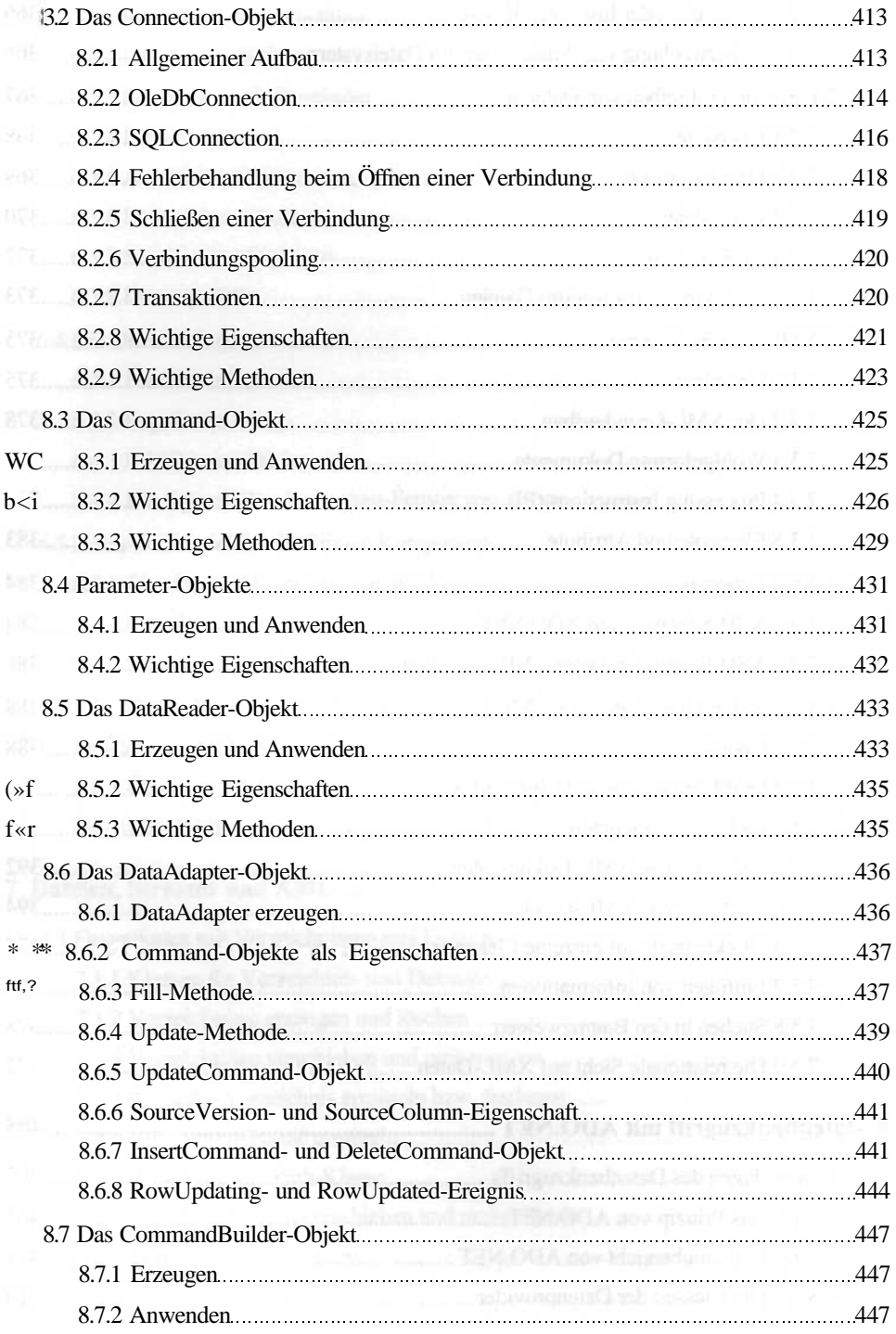

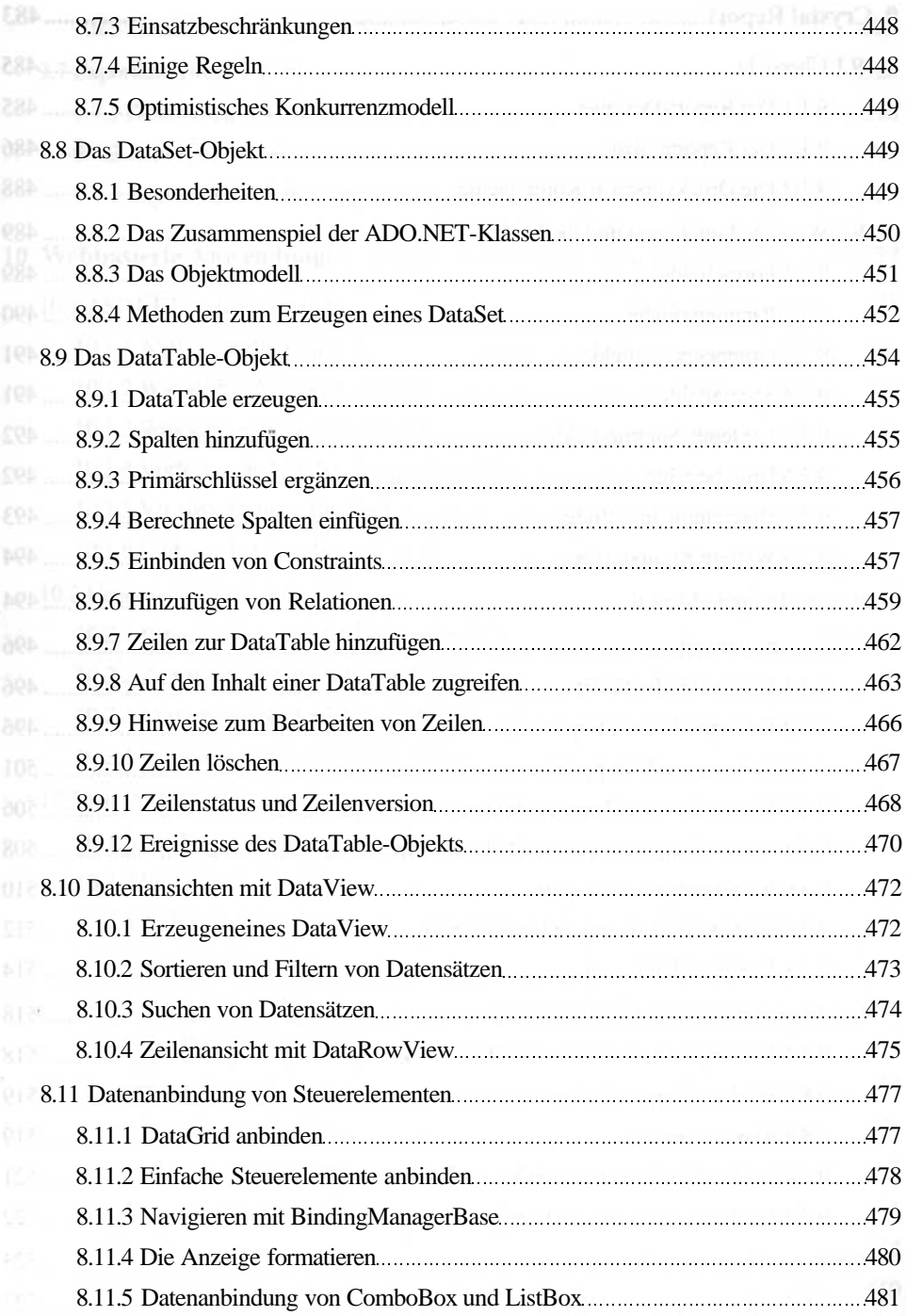

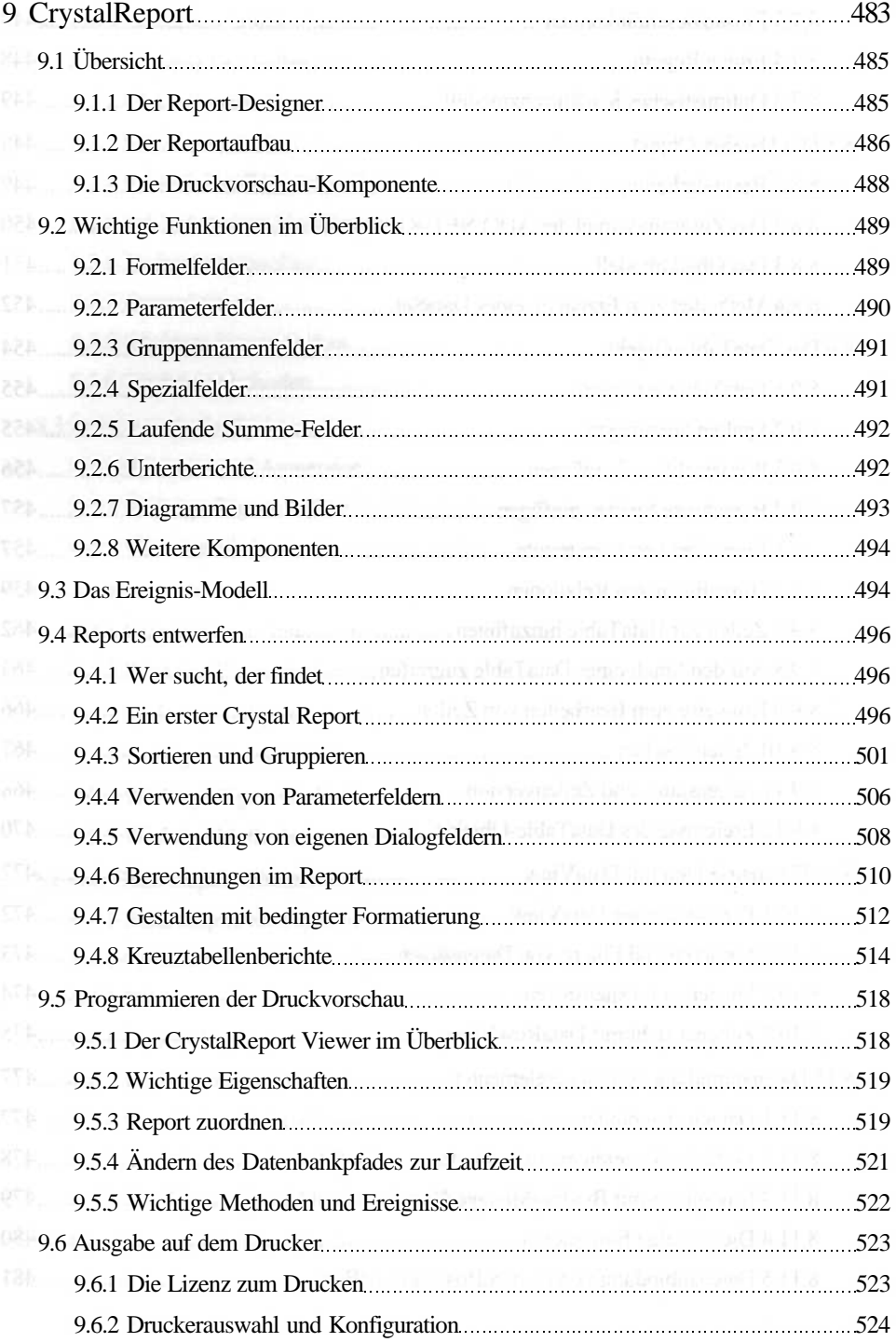

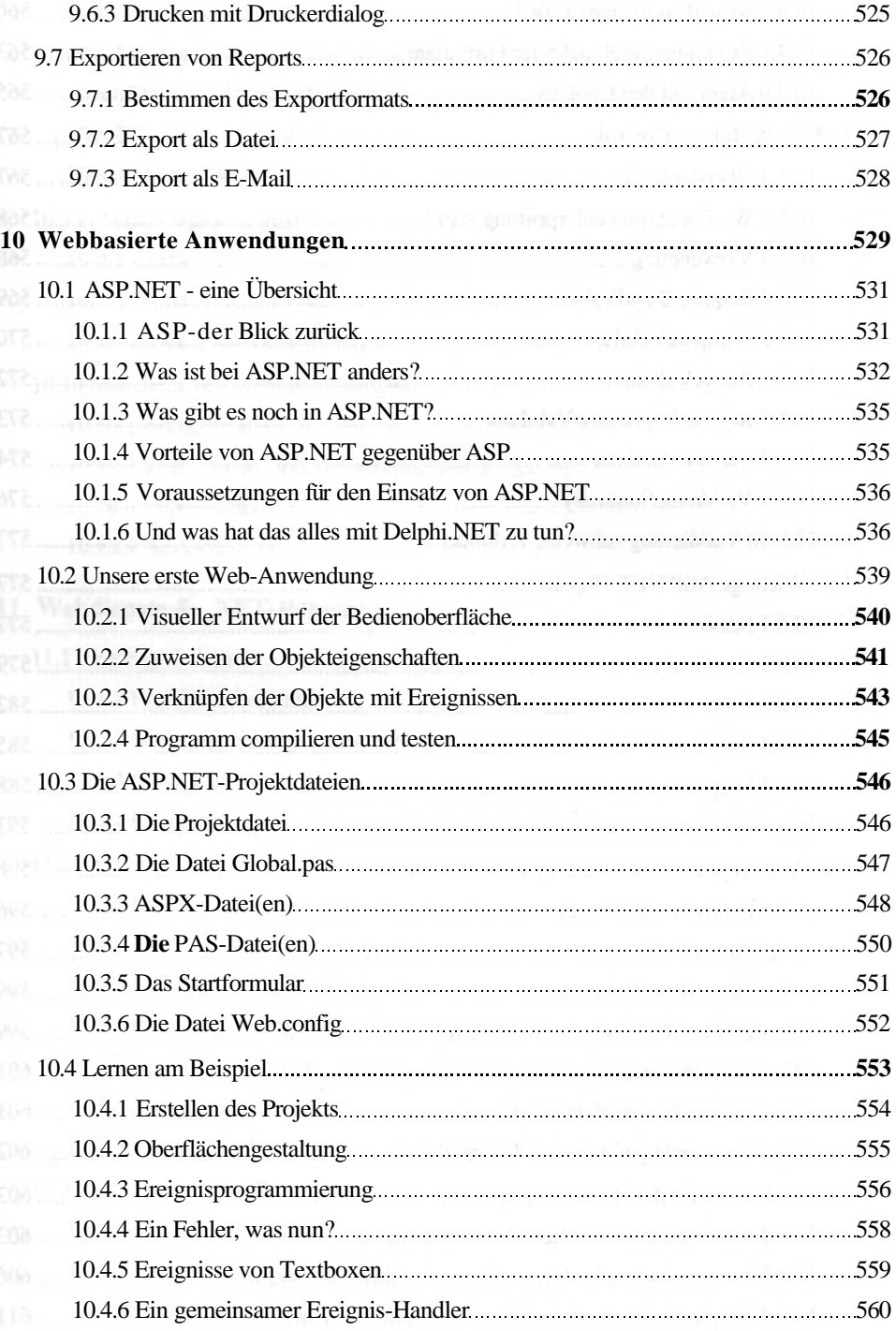

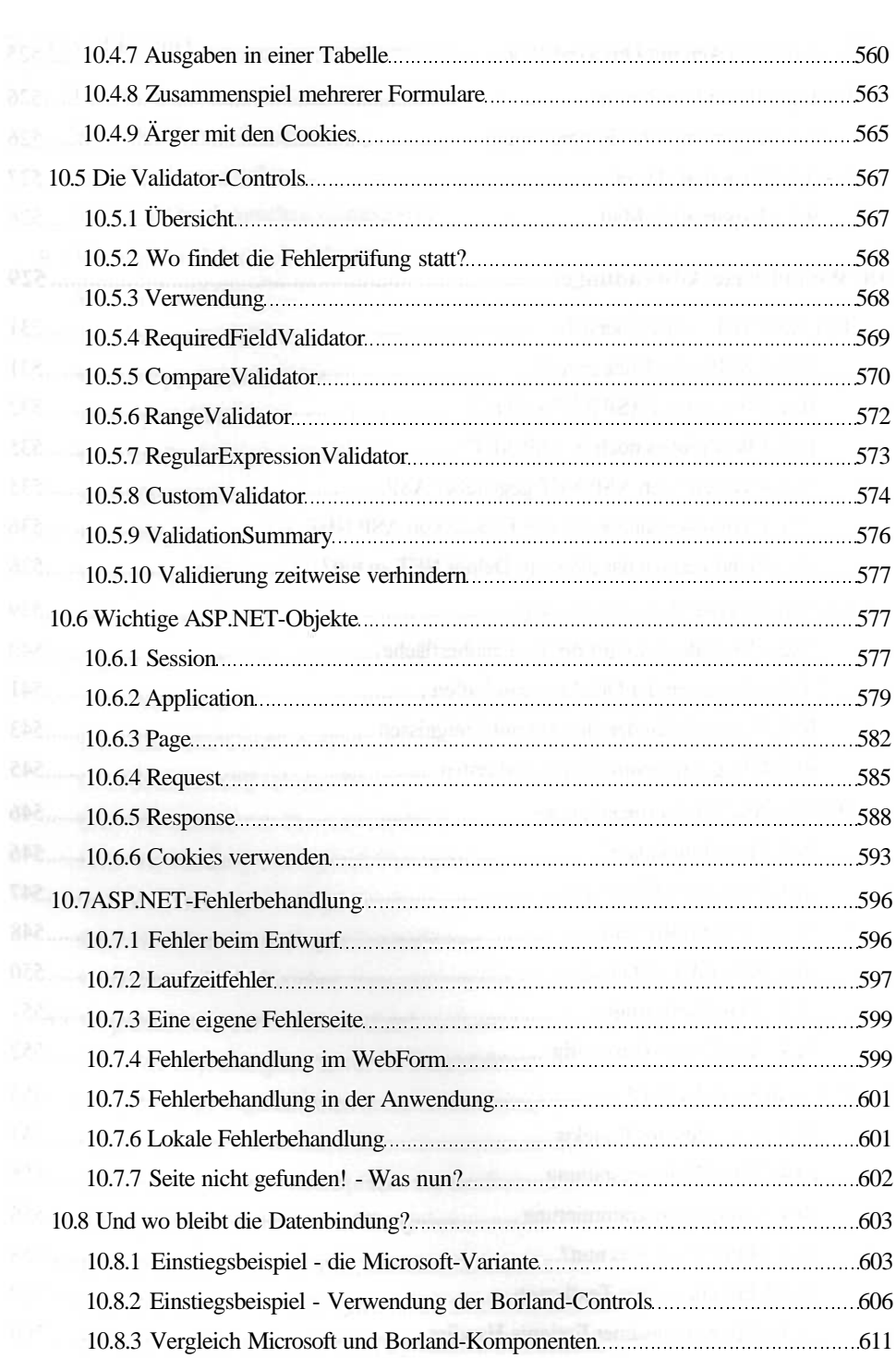

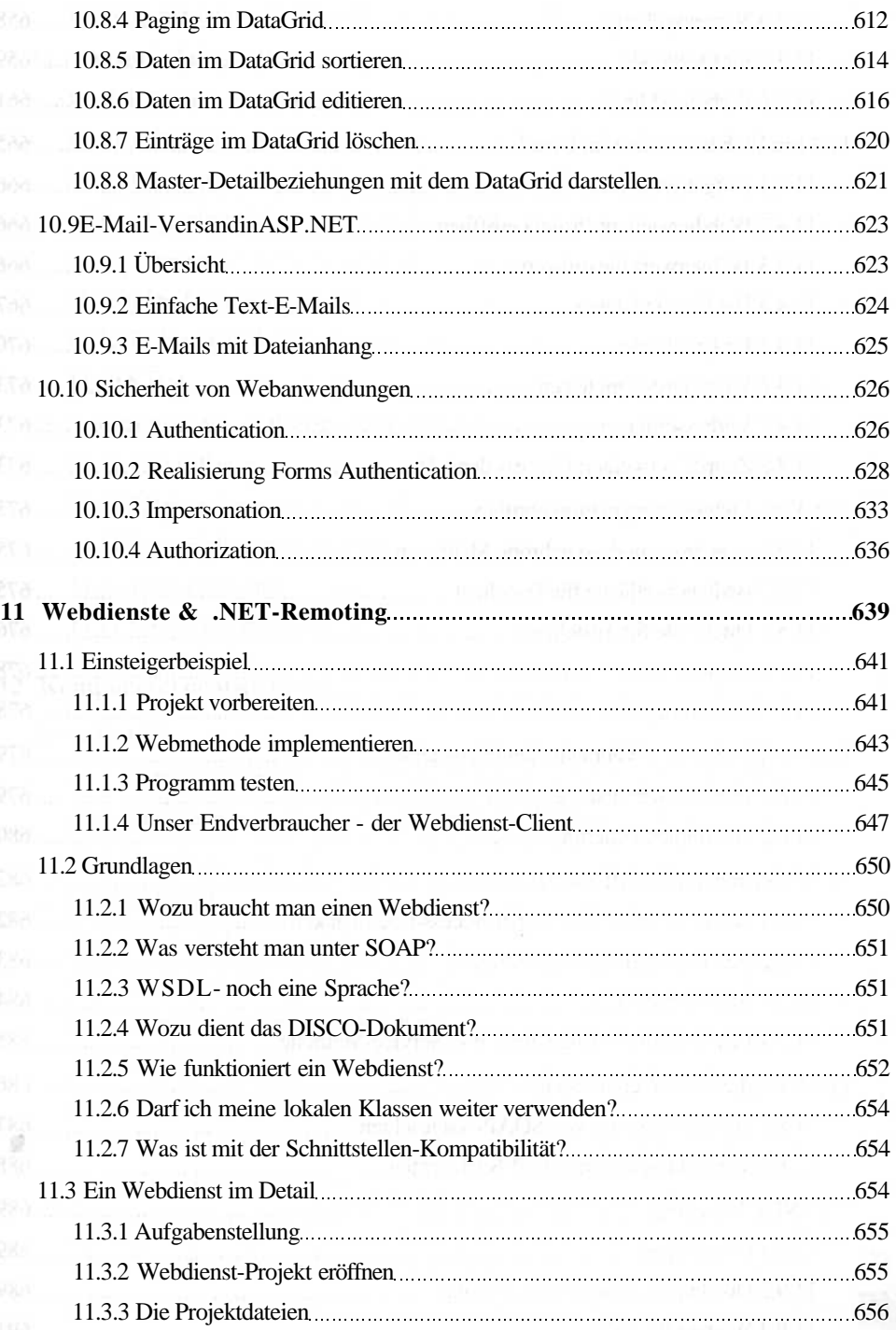

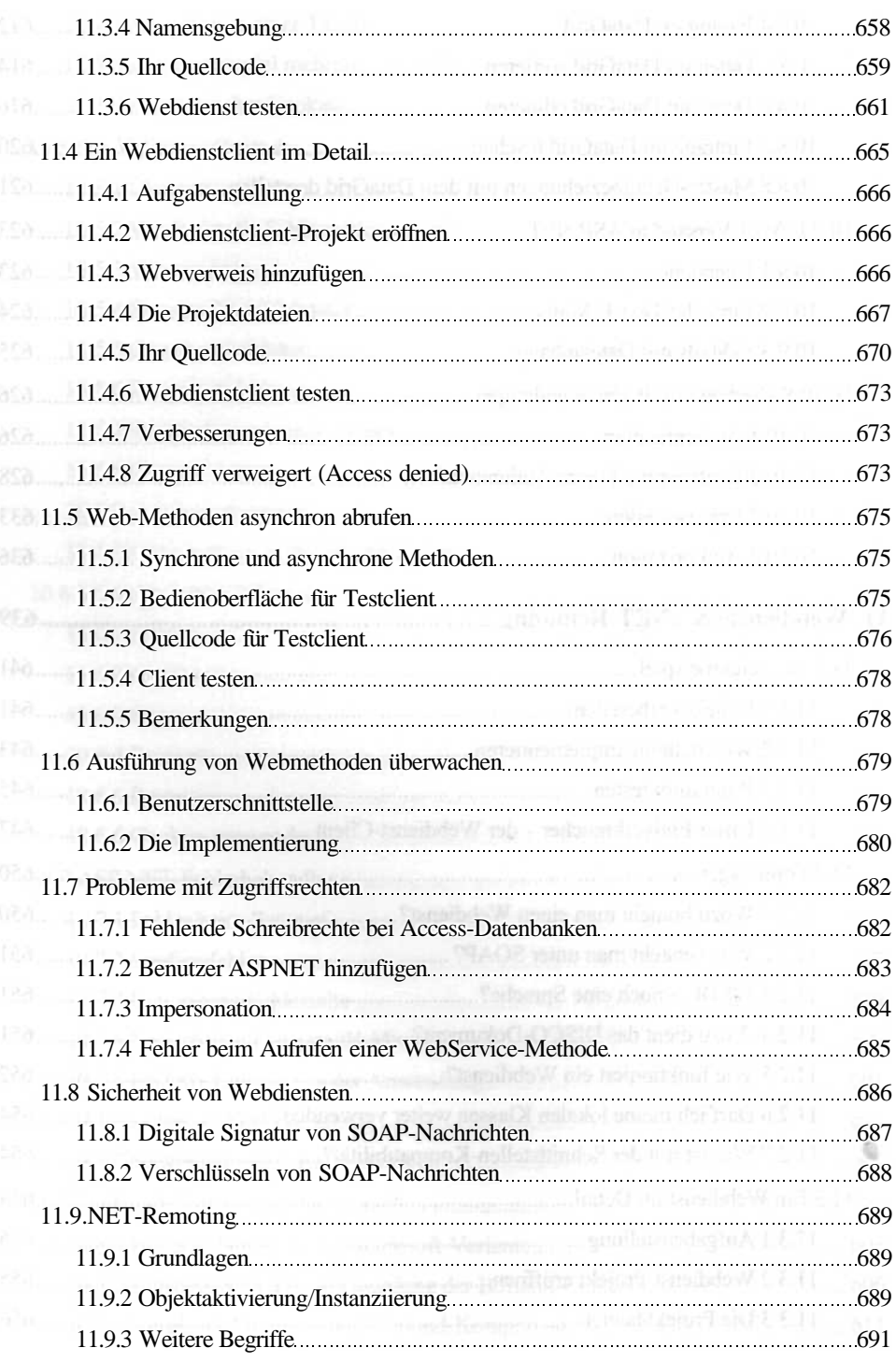

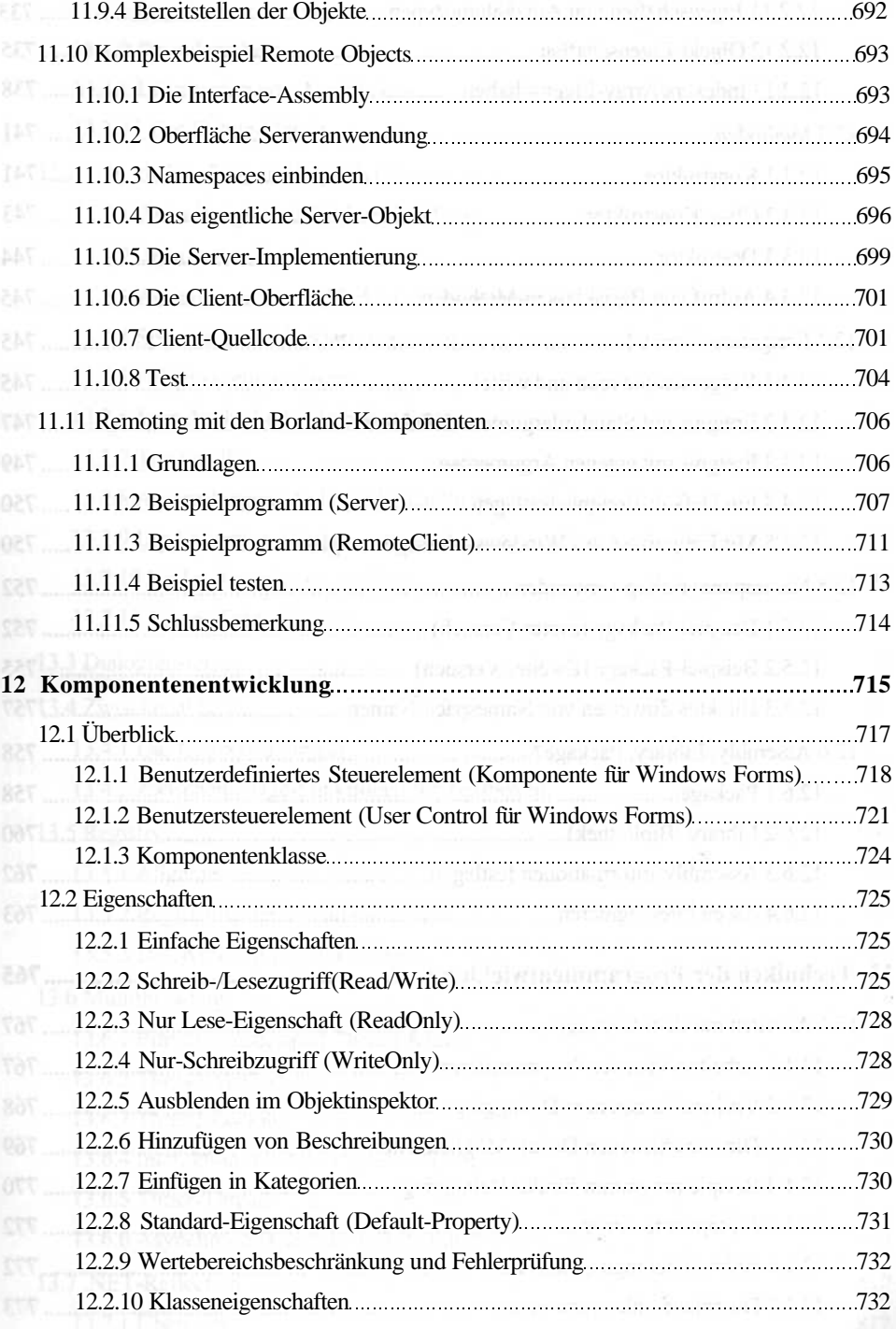

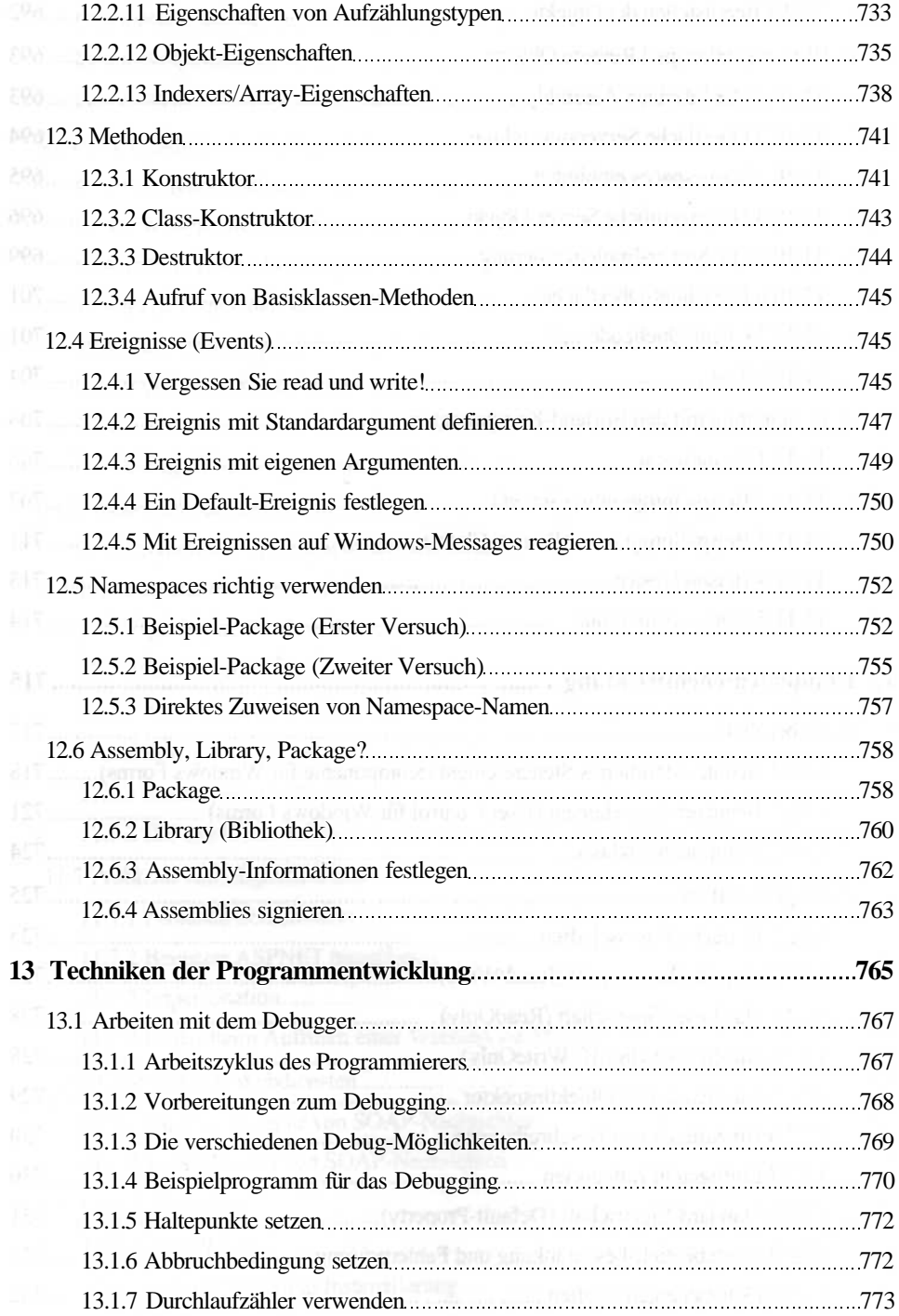

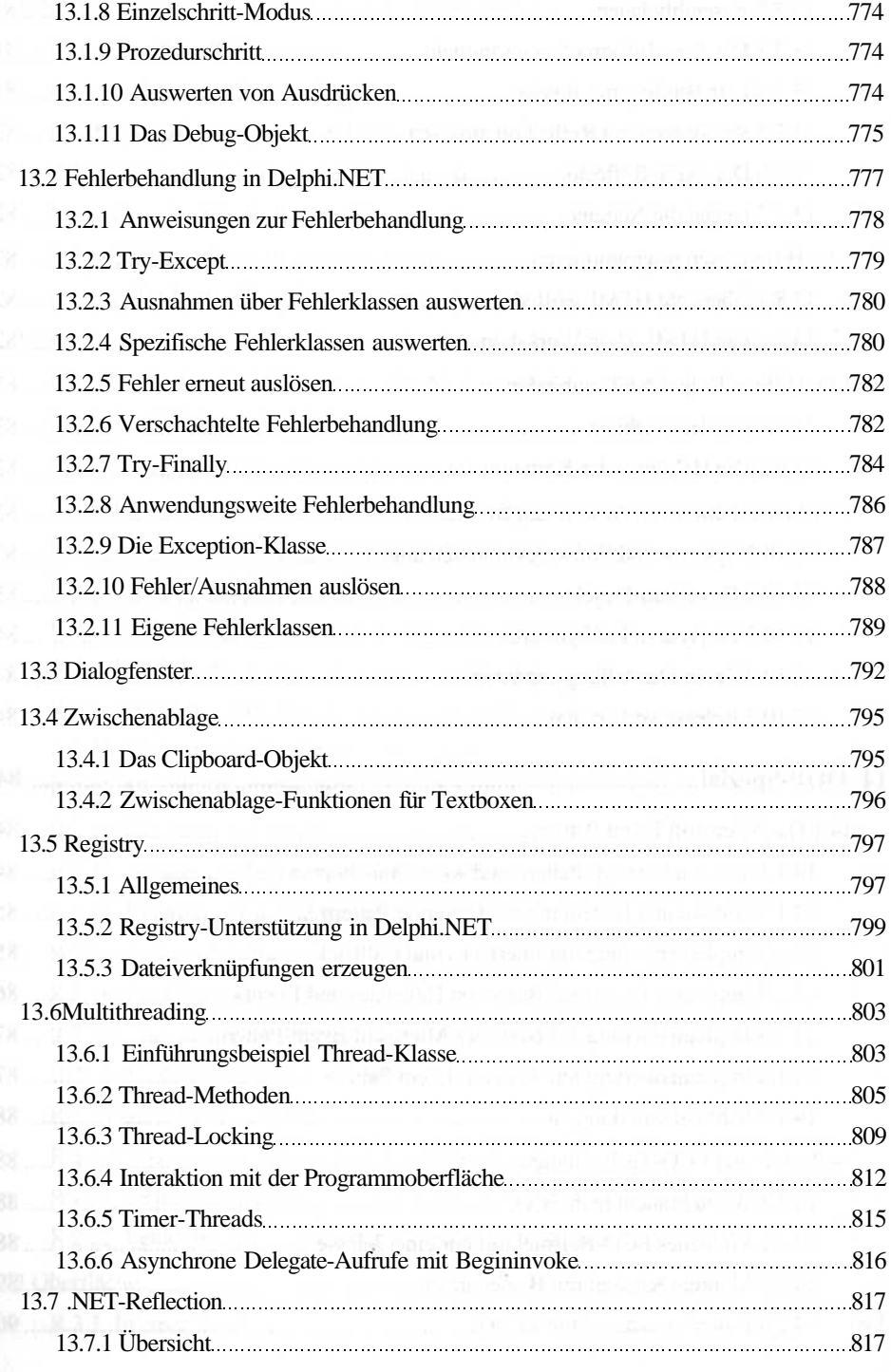

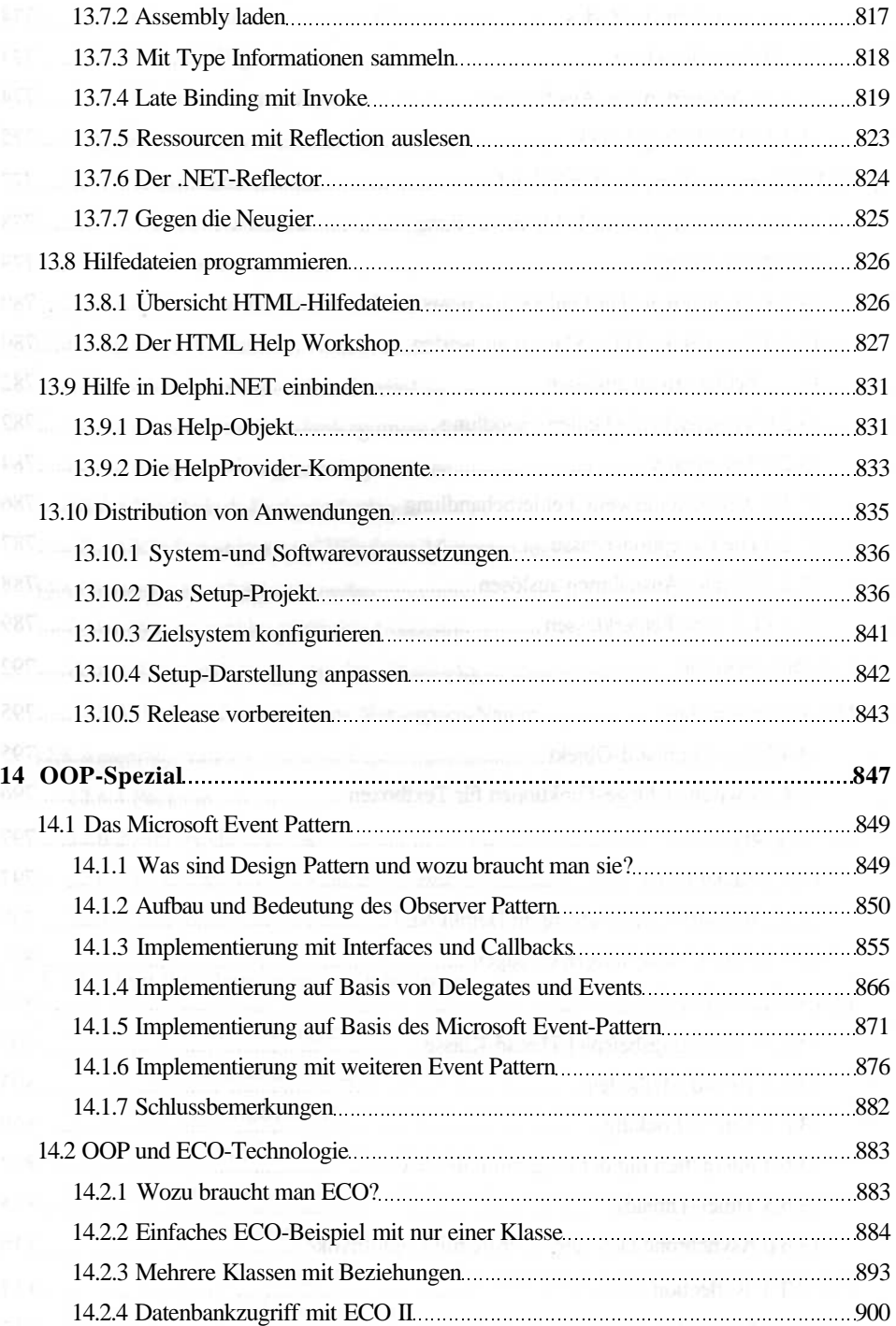

#### Inhaltsverzeichnis

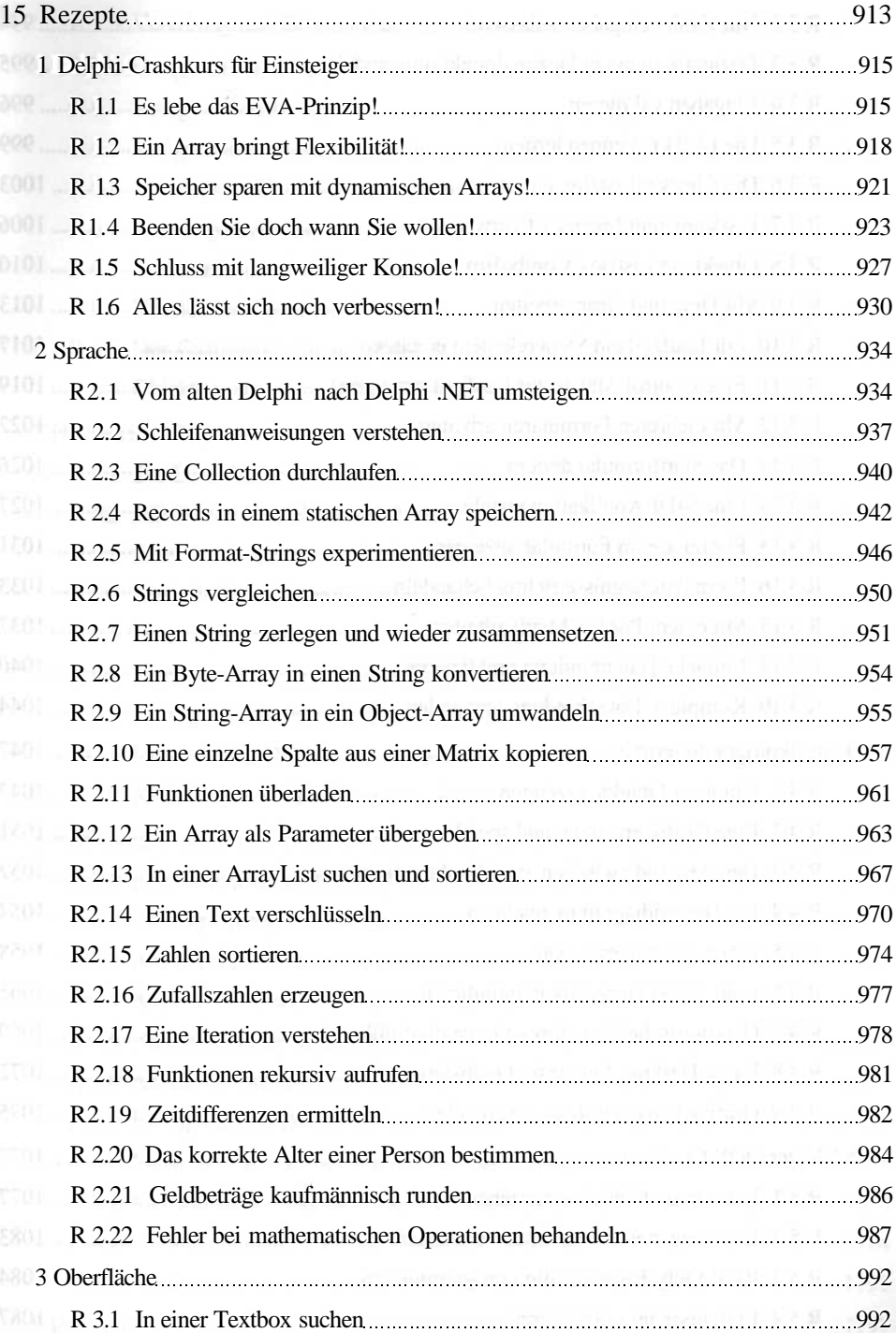

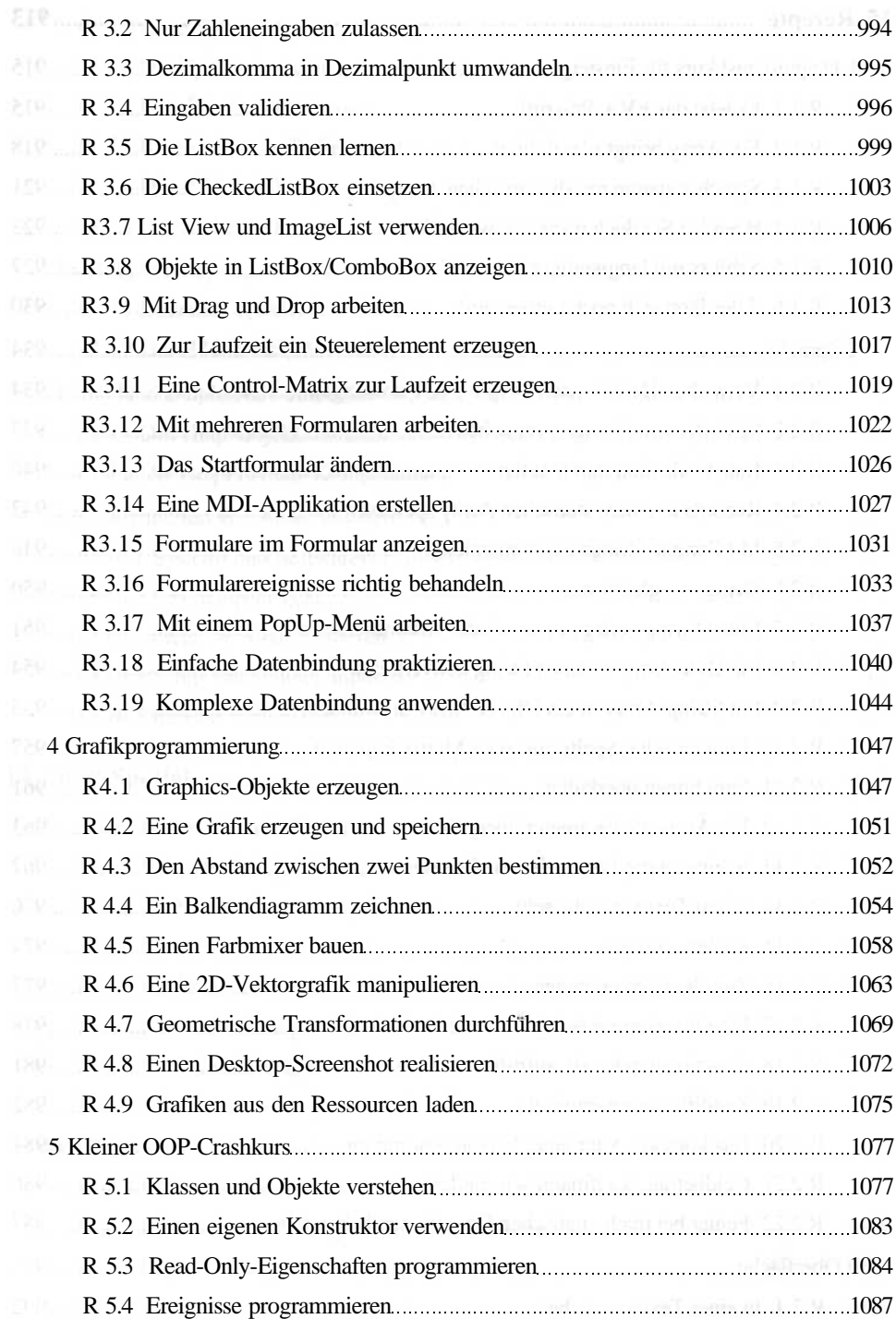

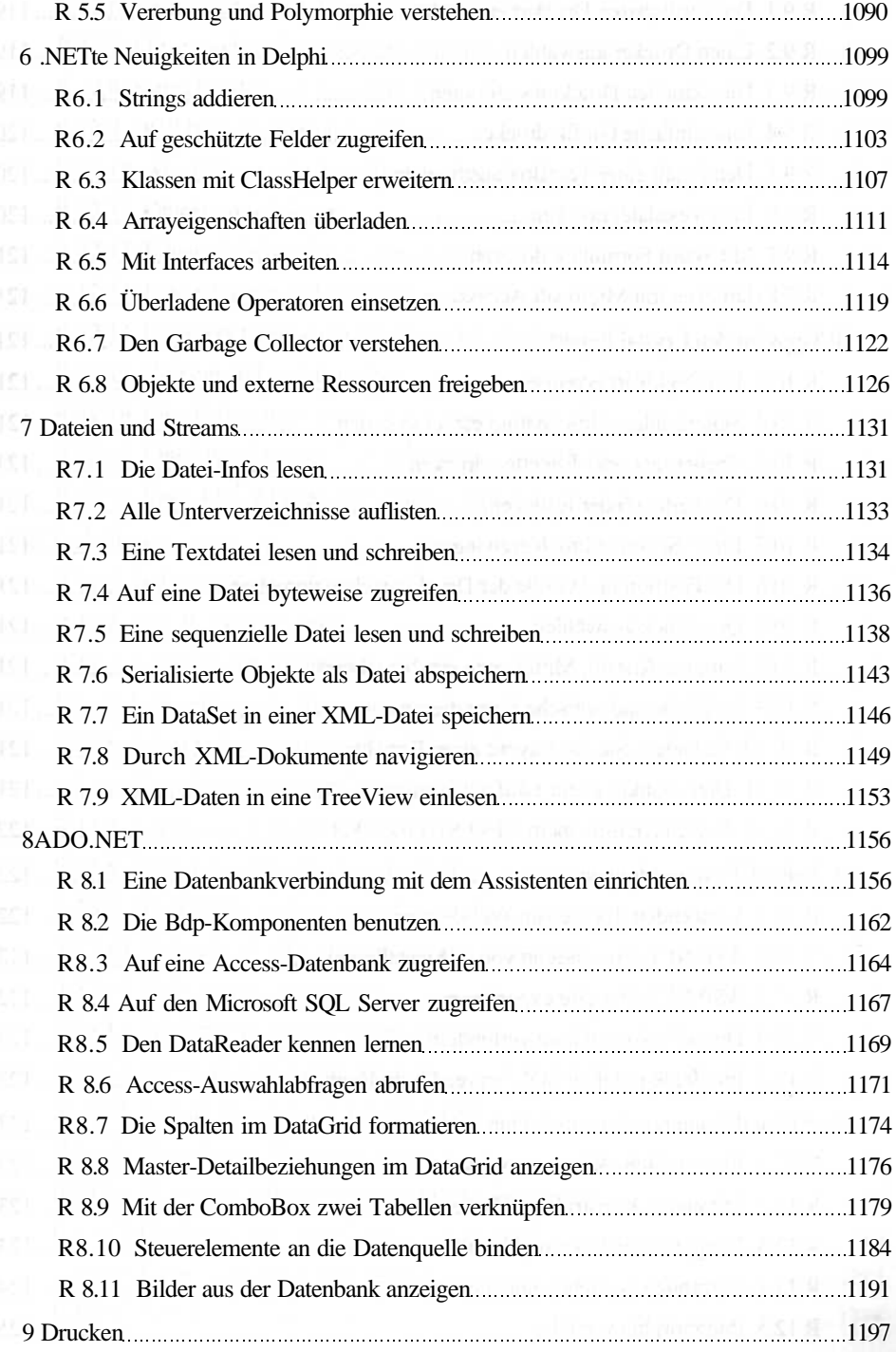

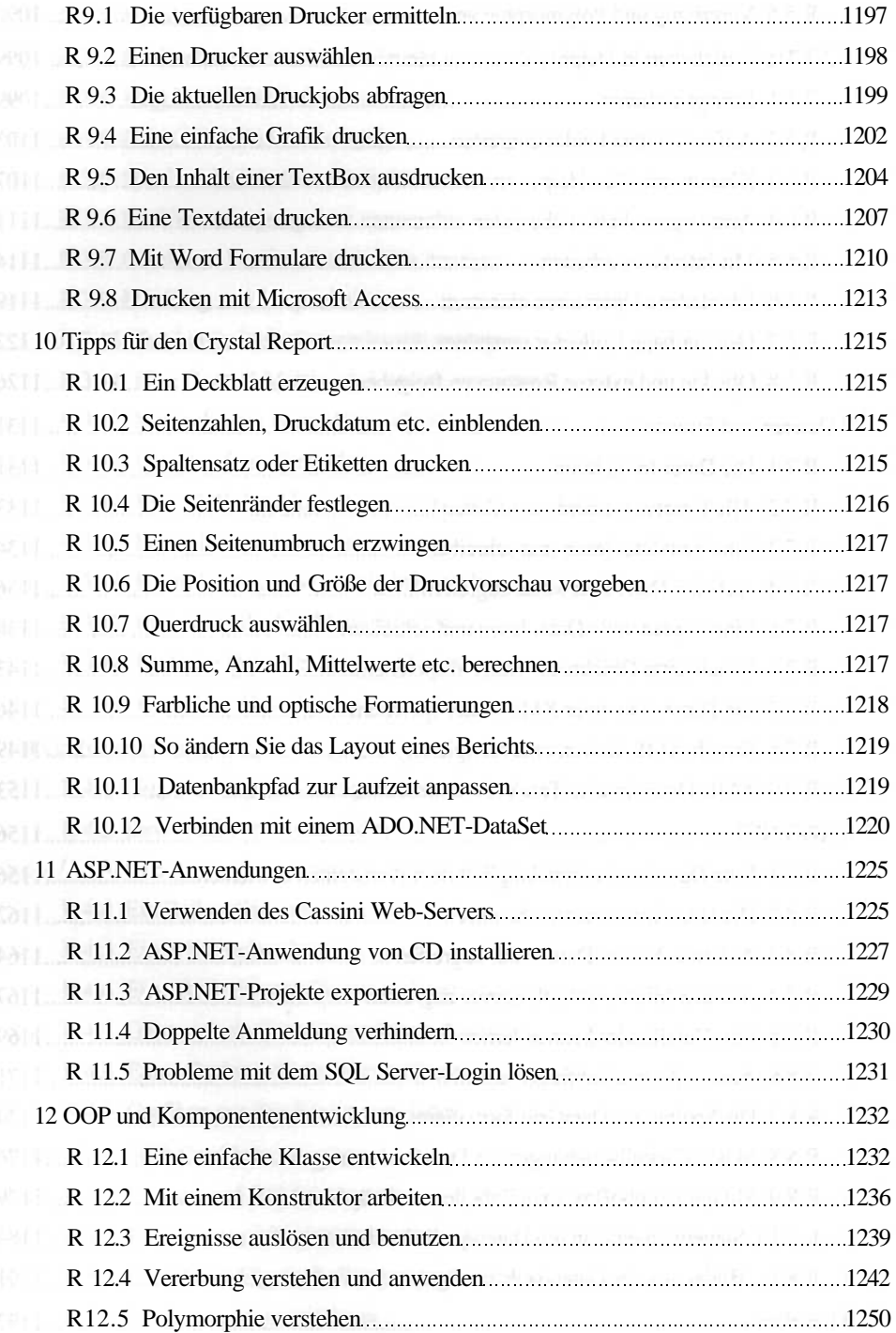

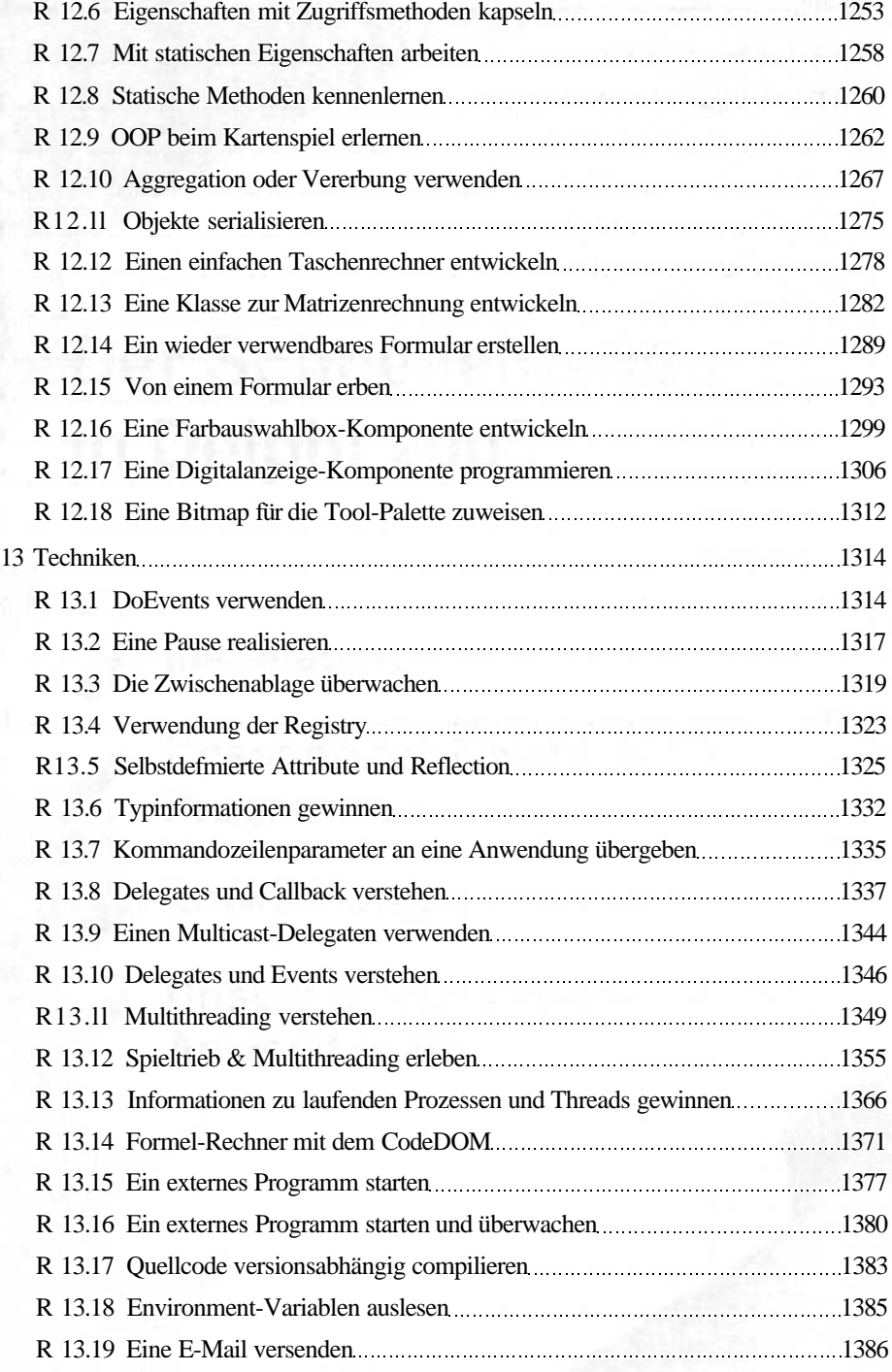

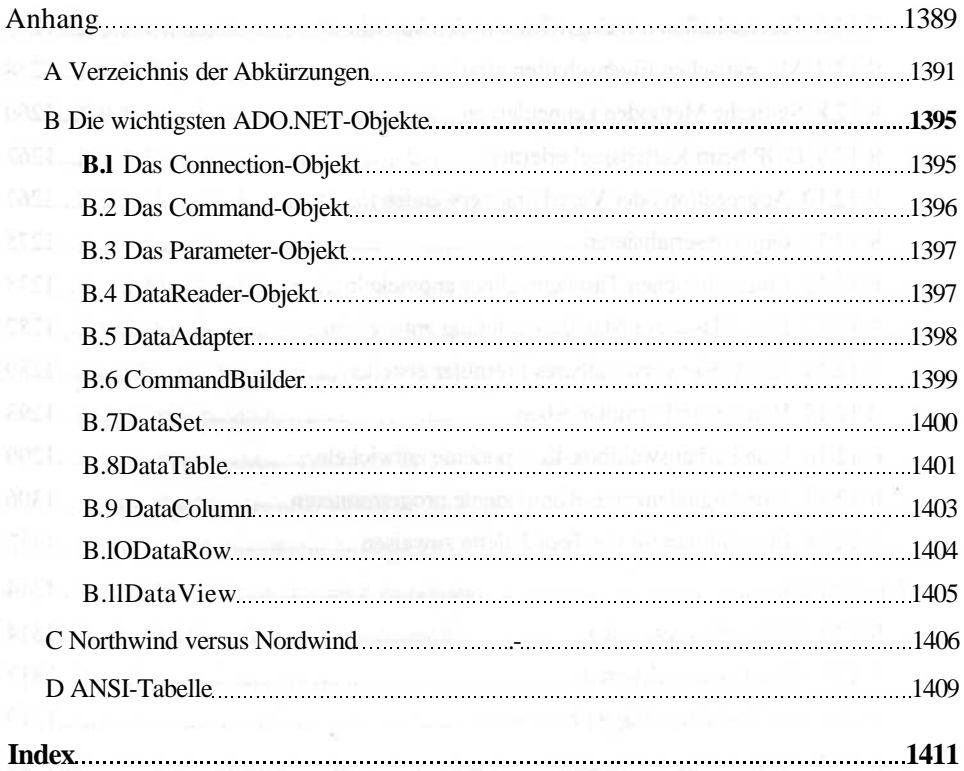